# **PRZEDMIOTOWY SYSTEM OCENIANIA Klasa 7**

## **1. Czegouczymy?**

**Główne cele** nauczania informatyki zostały zdefiniowane w podstawie programowej.

- I. Rozumienie,analizowanieirozwiązywanieproblemównabazielogicznegoiabstrakcyjnegomyślenia,myśleniaalgorytmiczne go i sposobów reprezentowania informacji.
- II. Programowanieirozwiązywanieproblemówzwykorzystaniemkomputeraorazinnychurządzeńcyfrowych:układanie iprogramowaniealgorytmów,organizowanie,wyszukiwanieiudostępnianieinformacji,posługiwaniesięaplikacjami komputerowymi.
- III. Posługiwaniesiękomputerem,urządzeniamicyfrowymiisieciamikomputerowymi,wtymznajomośćzasaddziałania urządzeń cyfrowych i sieci komputerowych oraz wykonywania obliczeń iprogramów.
- IV. Rozwijanie kompetencji społecznych, takich jak komunikacja i współpraca w grupie, w tym w środowiskach wirtualnych, udział w projektach zespołowych oraz zarządzanie projektami.
- V. Przestrzeganieprawaizasadbezpieczeństwa.Respektowanieprywatnościinformacjiiochronydanych,prawwłasności intelektualnej, etykiety w komunikacji i norm współżycia społecznego, ocena zagrożeń związanych z technologią i ich uwzględnienie dla bezpieczeństwa swojego i innych.

Cele te są głównym drogowskazem w doborze treści nauczania.

W praktyce szkolnej oceniamy konkretne poczynania uczniów, ich pracę, sposób rozwiązywania problemu, wypowiedź, udział w danej lekcji.

W naszym podejściu kładziemy szczególny nacisk na wykonywanie ćwiczeń praktycznych za pomocą komputera.Mamy przecież do dyspozycji pracownię komputerową, a przed sobą uczniów, którzy w ogromnej większości chcą coś robićna komputerze. Trzeba tylko, aby wykonywane przez nich zadania przyczyniały się do rozwijania umiejętności aktywnego i odpowiedzialnego życia w społeczeństwie informacyjnym.

## **2. Czegowymagamy?**

W podstawie programowej informatyki wraz z treściami nauczania zostały sformułowane szczegółowe wymagania edukacyjne. Można je zebrać w następujące kategorie wymagań:

1. **Przedstawianie rozwiązań problemów w postaci planu działania, algorytmu i wreszcie programu**  Problemytepowinnybyćraczejprosteirealne–dotyczącezagadnień,zktórymiuczniowiespotykająsięwszkoleiwżyciu codziennym.Zpewnościąnienależywymagaćoduczniówbiegłościwprogramowaniuwjakimkolwiekjęzyku.

## **2. Wykonywanie konkretnych zadań za pomocąkomputera**

Uczniowiepowinniwtrakcielekcjiwykonywaćpracezapomocąkomputeraiprzedstawiaćichwynikiwpostaciwydruku, prezentacji, grafiki, arkusza, bazy danych czyprogramu.

**3. Radzenie sobie z używanym na lekcjach sprzętem ioprogramowaniem**

Uczniowie powinni bez większych problemów posługiwać się klawiaturą i myszą, korzystać z menu programu, umieć sięgnąćdopomocy,posługiwaćsiępaskaminarzędzi,aleprzedewszystkimsprawnietworzyćdokumenty,anastępnie zapisywać je, drukować lubprezentować.

## **4. Umiejętności bezpiecznej pracy i zarządzania informacją**

Uczniowie powinni umieć zdobywać i porządkować potrzebne informacje, przekształcać te informacje na użyteczne wiadomości i umiejętności, przedstawiać informacje w syntetycznej formie.

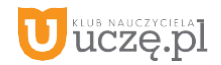

#### **5. Przestrzeganie prawa i zasad współżycia, również w "świeciewirtualnym"**

Obejmujetowszczególnościświadomestosowaniezasadkorzystaniazoprogramowania,przestrzeganieprawautorskich, podporządkowanie się netykiecie, czyli zasadom zachowania się w internecie, uświadamianie sobie zagrożeń związanych z szybkim rozwojem technologii informacyjnej.

Zatrzymajmysięnachwilęnadwymaganiamiocharakterzetechnicznymiorganizacyjnym.Takiewymogistosujemysami i polecamy je przy realizacji naszego programu.

Na większości lekcji **wymagamy od uczniów wykonywania ćwiczeń za pomocą komputera oraz utrwalenia swojej pracy przez zapisanie jej w pliku**, a często także wydrukowanie bądź umieszczenie w sieci lokalnej, np. w ramach [klasowej strony WWW.](http://www/) Znacznie ułatwi nam to ich ocenianie.

Gdyuczeńopuściwielelekcjiiniewykonakilkućwiczeńzkomputerem,powinniśmywymagaćichuzupełnienia.Możemy określić,żejeślinaprzykładliczbaniewykonanychćwiczeńprzekroczy20%wszystkichpraczdanegodziału,uczeńpowinien to nadrobić.

**Wymagamy zawsze przestrzegania zasad bezpiecznej pracy z komputerem**, regulaminu pracowni komputerowej oraz zasad korzystania z lokalnej sieci szkolnej i sieci rozległej. Wymagamy również, aby uczniowie nie uruchamiali w czasie lekcji gier oraz przeglądarki internetowej bez wyraźnej zgodynauczyciela.

**Nie wymagamy od uczniów korzystania z komputera w domu**. Staramy się zapewnić im warunki do pracy w szkolnej pracowni po lekcjach, organizując koła zainteresowań lub godziny "otwartej pracowni". Uczniowie będą mogli wtedy nadrobić zaległości, poprawiać oceny oraz robić to, czego na lekcji zabraniamy – podróżować po internecie i grać. Niewymagamyprowadzeniazeszytu,leczprosimyuczniówoprzynoszeniedoszkołyteczkilubsegregatoraigromadzenie

wydruków oraz notatek wykonywanych podczas lekcji. **Wymagamy** natomiast **systematycznego zapisywania pracwykonywanychzapomocąkomputerawmiejscuokreślonymprzeznauczycielawsiecilokalnejlubwchmurze**.Mo żemyrównieżprosićuczniówoprzynoszenienalekcjepamięciUSB,wceluprowadzeniawłasnegoarchiwumplików.

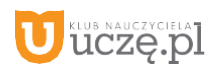

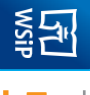

## **Przedmiotowy system oceniania**

## **KLASA 7**

**AU**

**TORZ Y:**

**Ureze-pl** 

W. Jochemczyk, I. Krajewska-Kranas,

W. Kranas, M.

Wyczółਨ wski

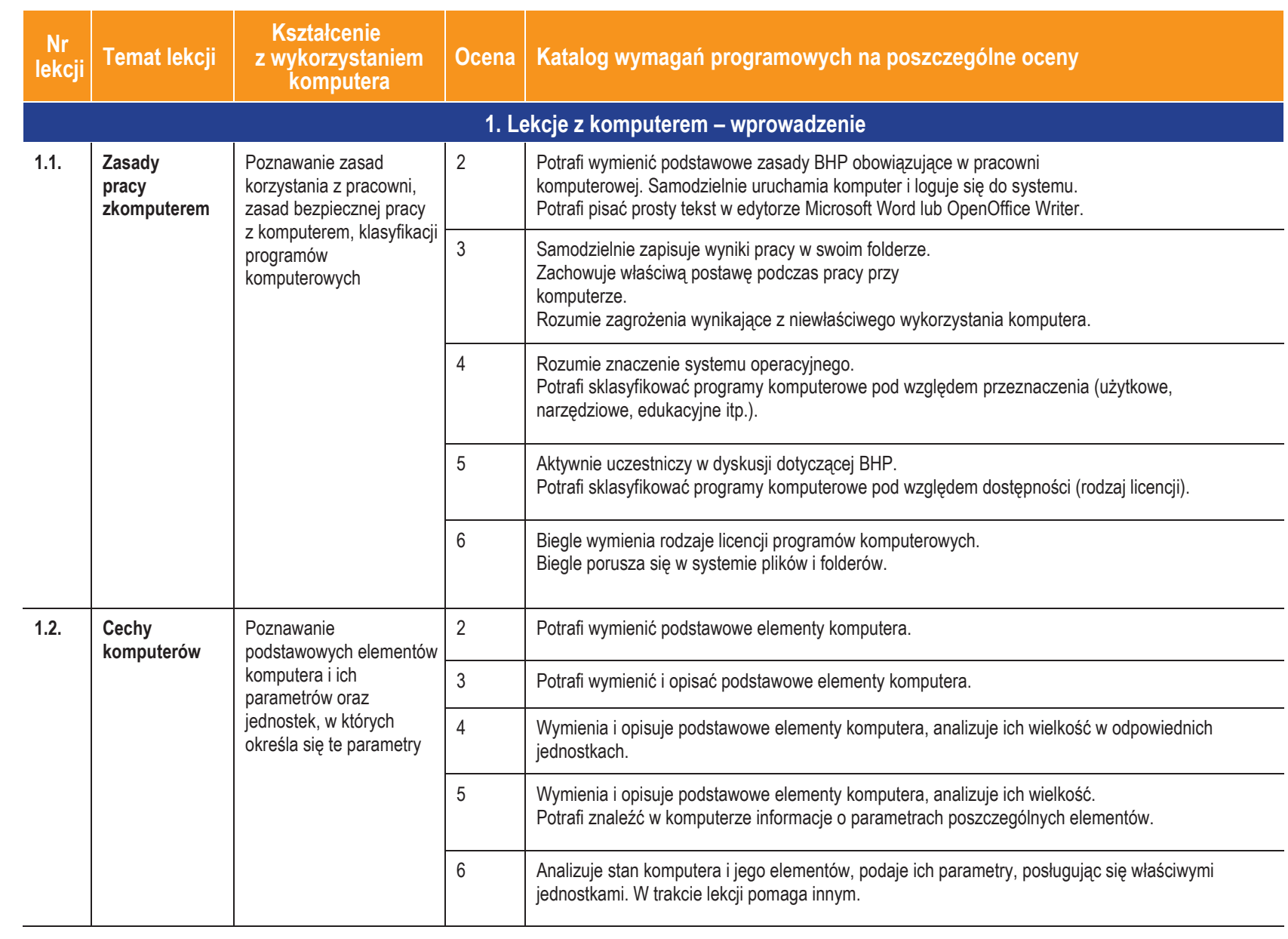

**3**

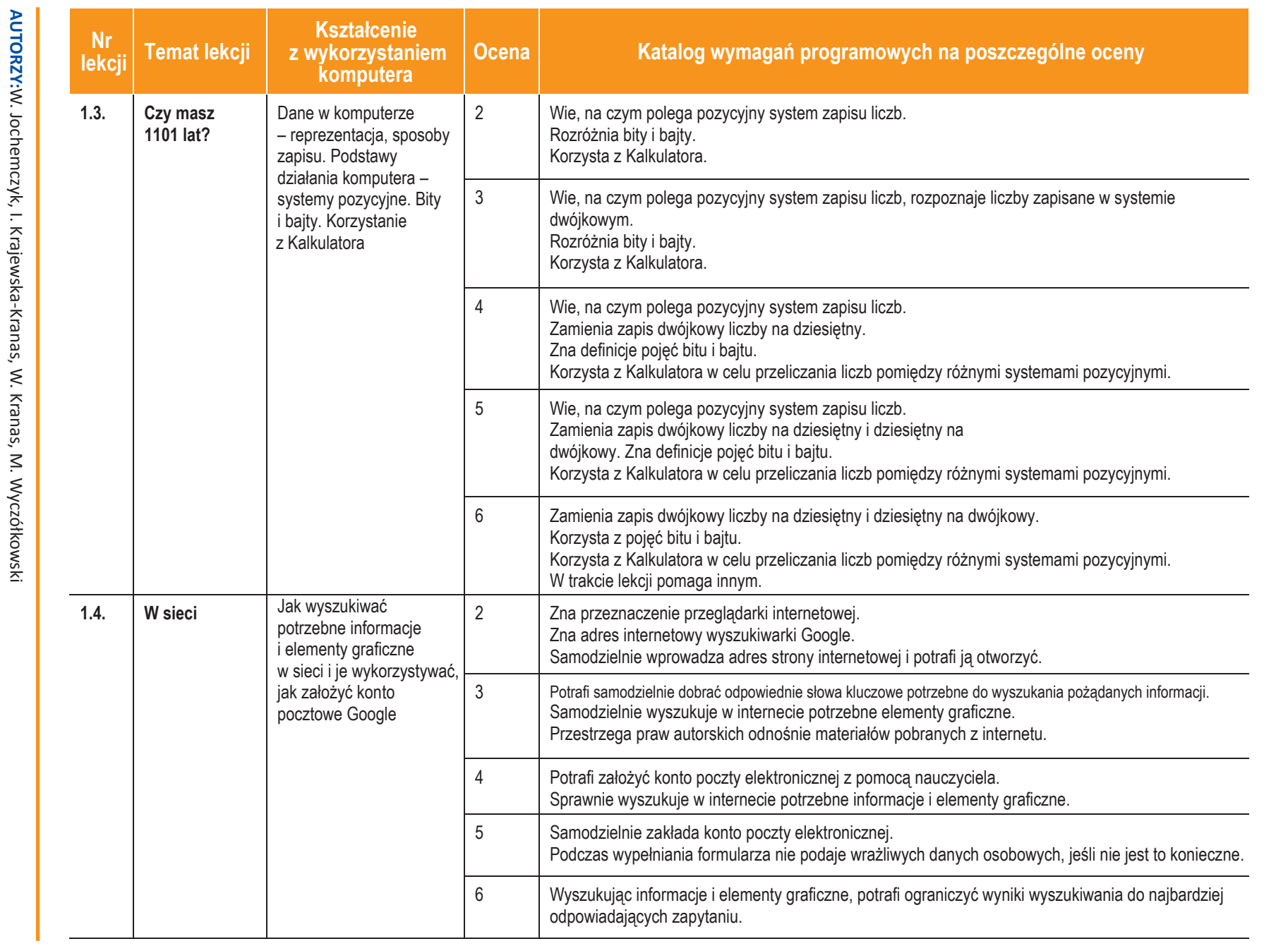

**U** deze de pl

**4**

*Sz koła podstawow a*

**Inform**

**ASSES** 

**atyka**|Klasa 7

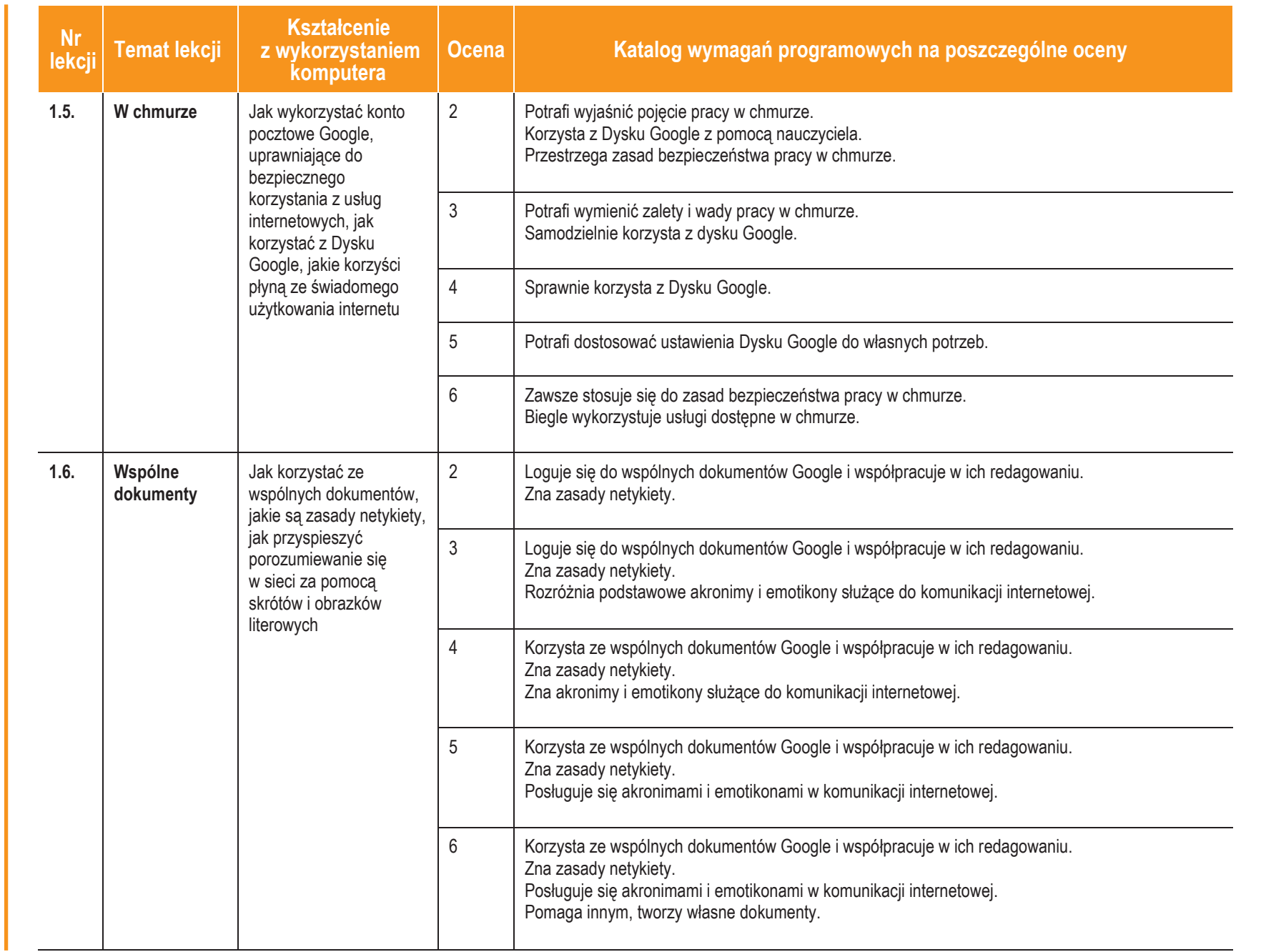

**AUTORZY:**

W. Jochemczyk, I. Krajewska-Kranas, W. Kranas, M. Wycz

ółkowski

*Szkoła podstawowa*

**Informatyka**

**ASSE** 

|Klasa 7

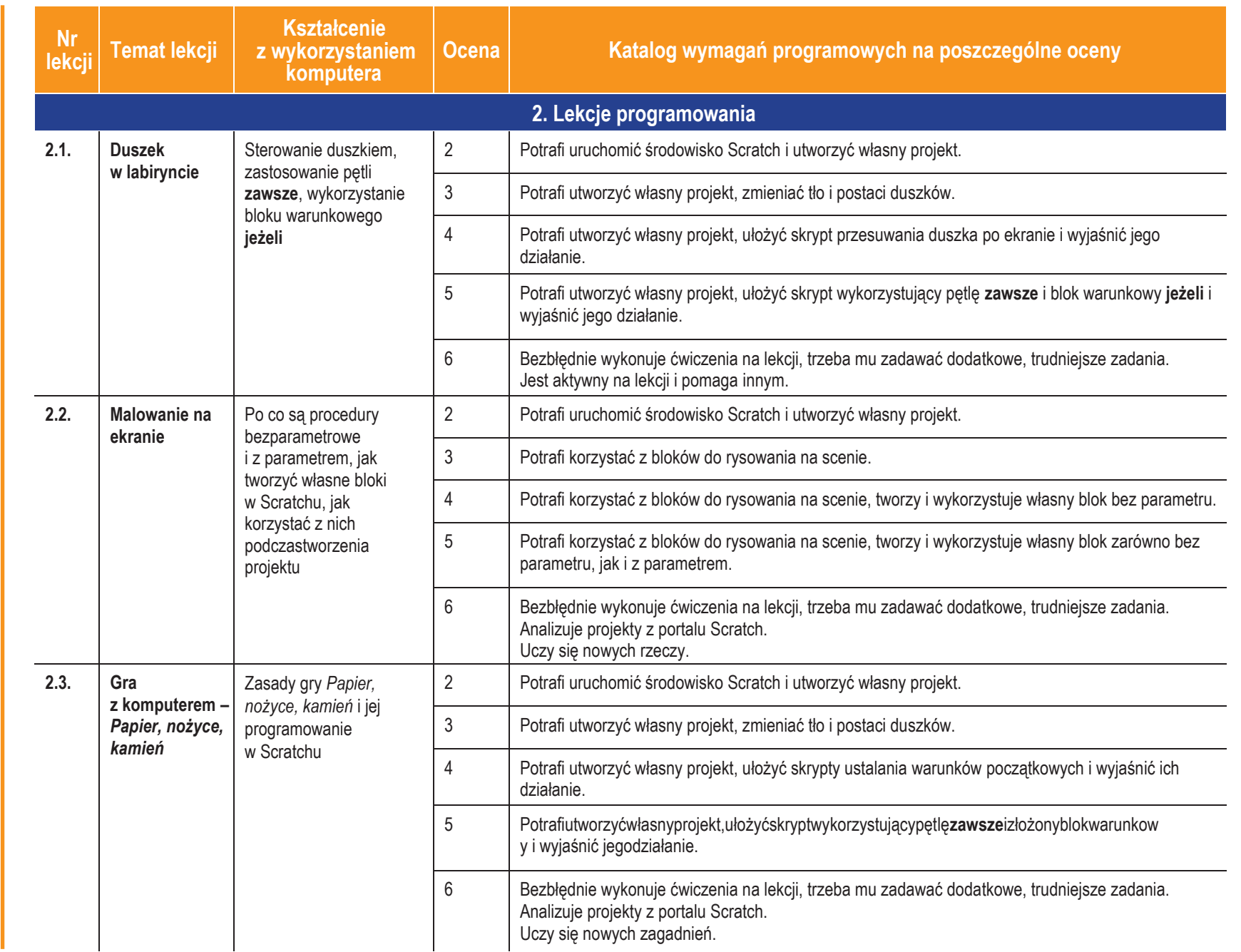

Dezering DI

<u>ອ</u>

**TORZ Y:**

W. Jochemczyk, I. Krajewska-Kranas,

W. Kranas, M.

Wyczółਨ wski **ASSE** 

**Inform**

**atyka**|Klasa 7

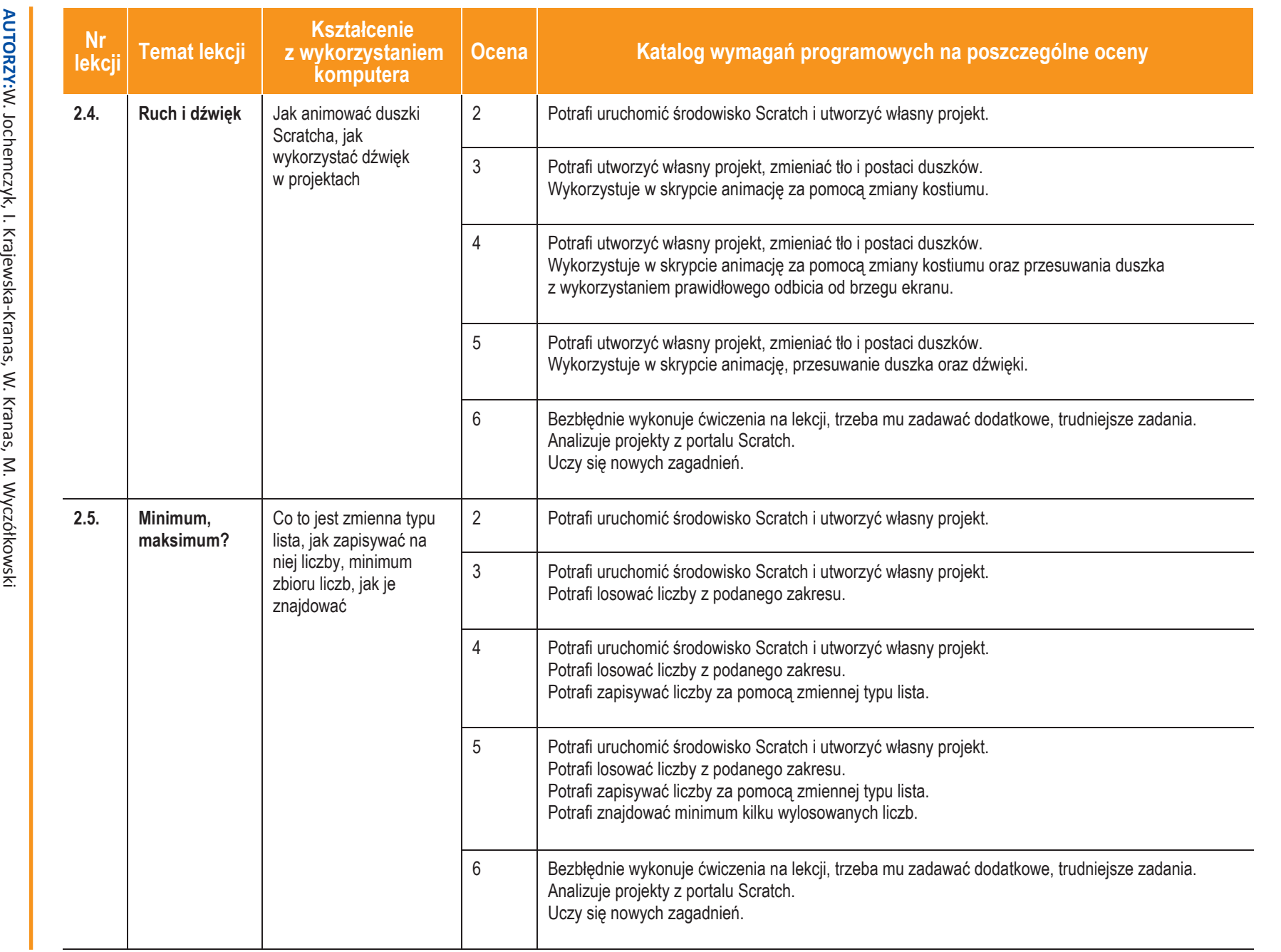

**Informatyka**

**ASSE** 

|Klasa 7

*Szk*

*oła pods*

*tawowa*

Dezering DI

 $\overline{2}$ 

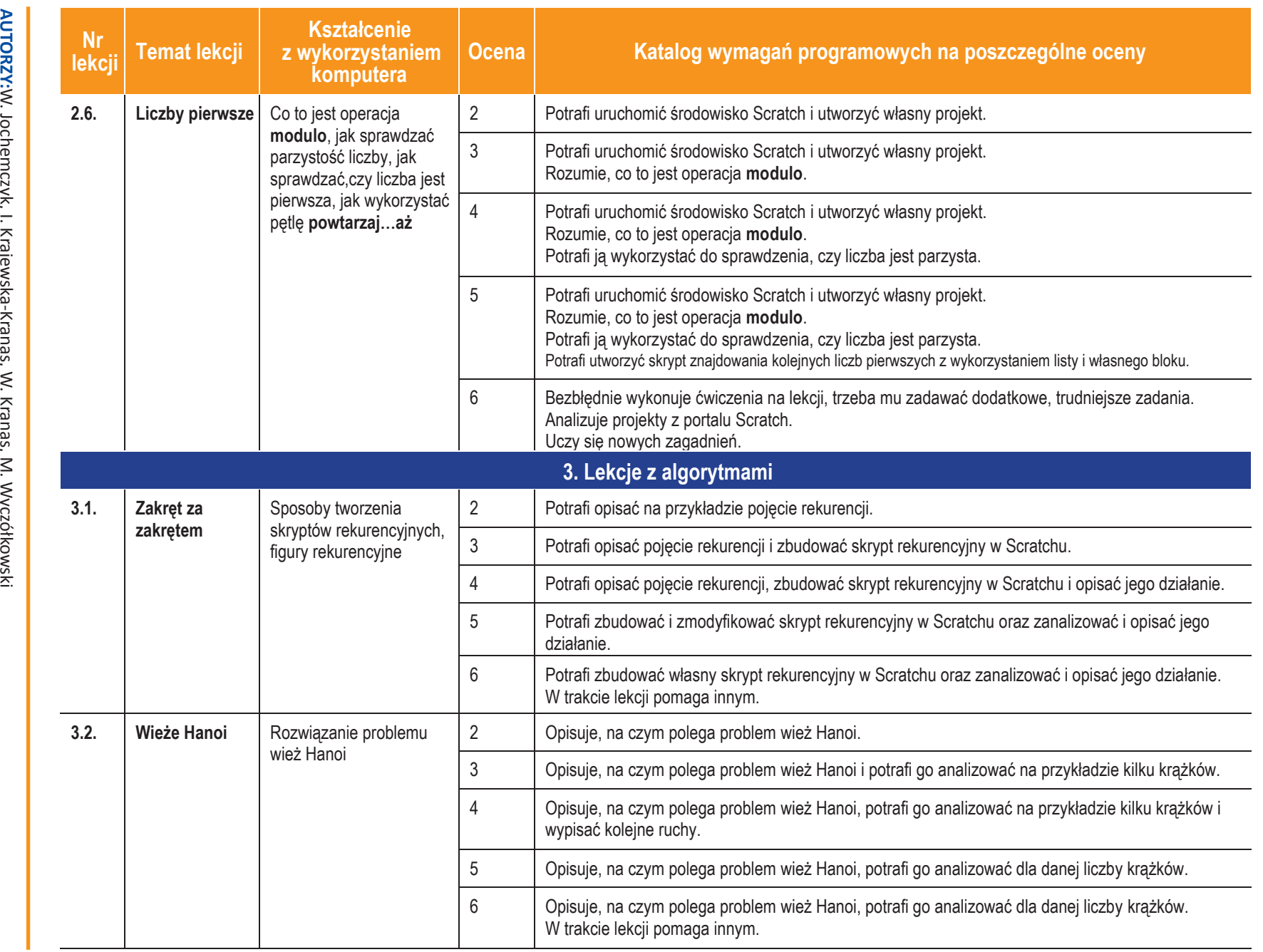

**Informatyka**

**ASSE** 

|Klasa 7

*Szk*

*oła pods*

*tawowa*

**AUTORZY:**W. Jochemczyk, I. Krajewska-Kranas, W. Kranas, M. Wyczół

**U designal** 

**8**

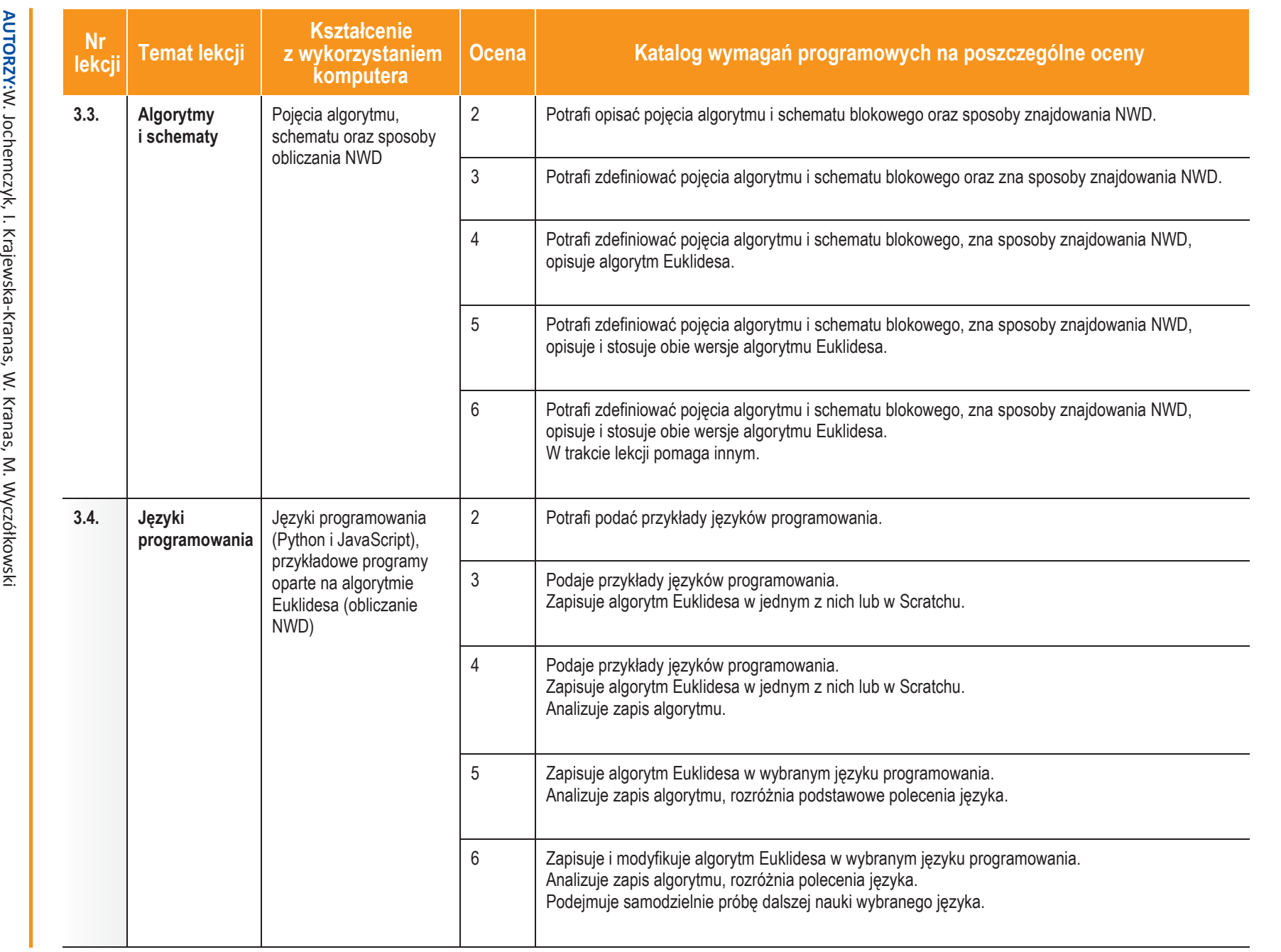

**ASSE** 

**Informatyka**

|Klasa 7

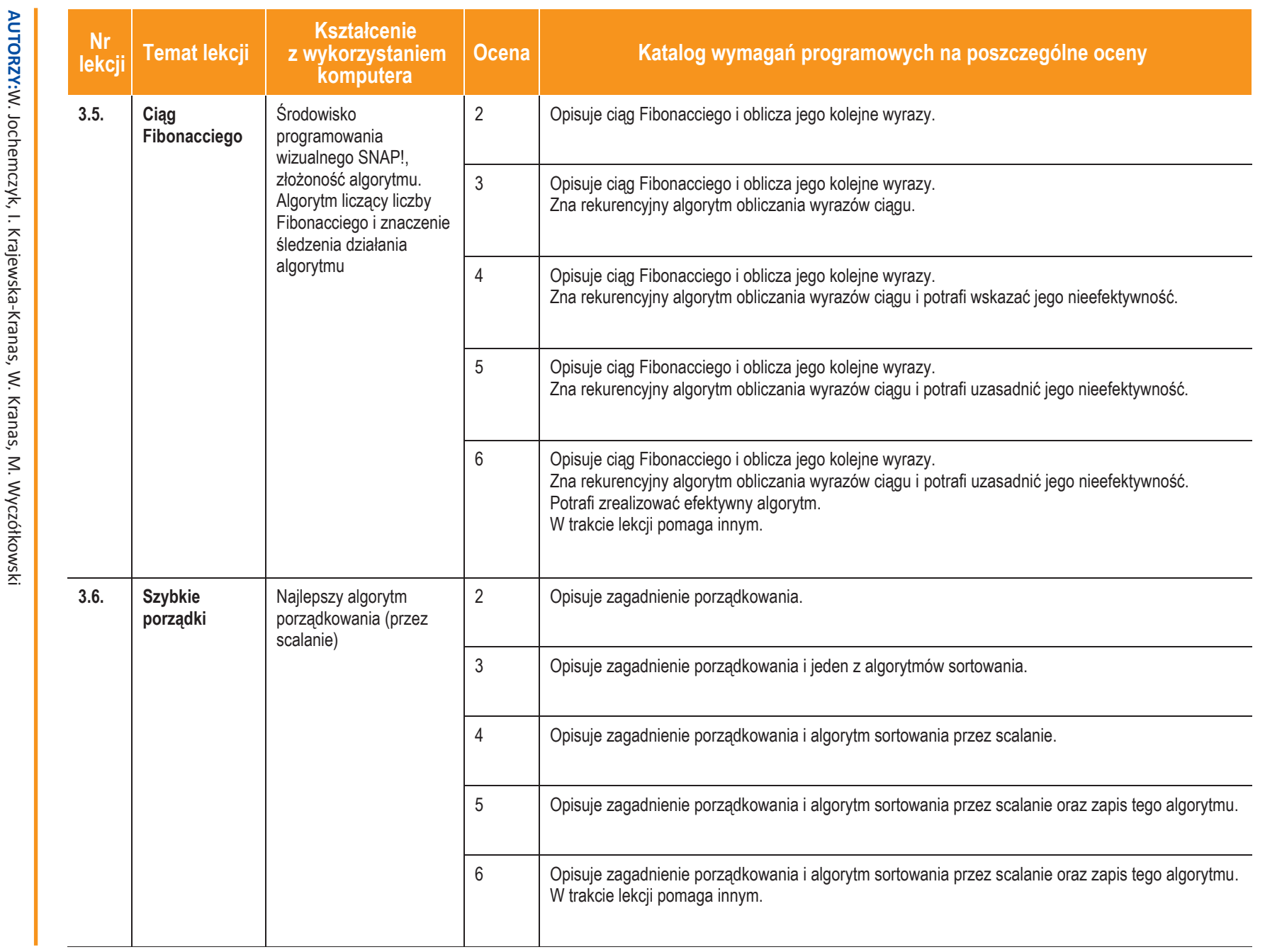

**10**

Duczę.pl

2017

**ASSES** 

**Informatyka**

|Klasa 7

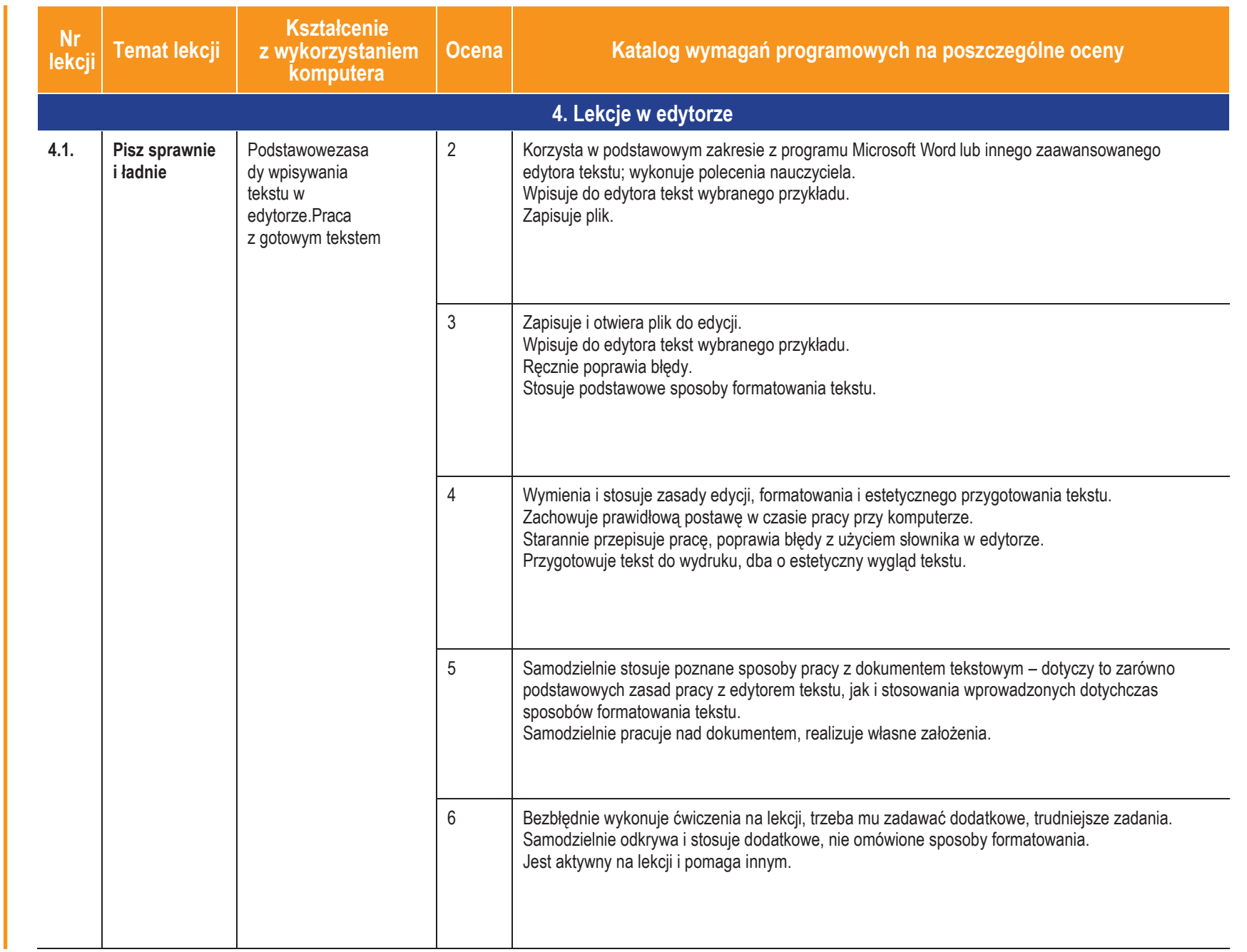

**U** cząc<sub>re</sub>

**AUTORZY:**

W. Jochemczyk, I. Krajewska-Kranas, W. Kranas, M. Wycz

ółkowski

**11**

*Szkoła podstawowa*

**Informatyka**

**ASSE** 

|Klasa 7

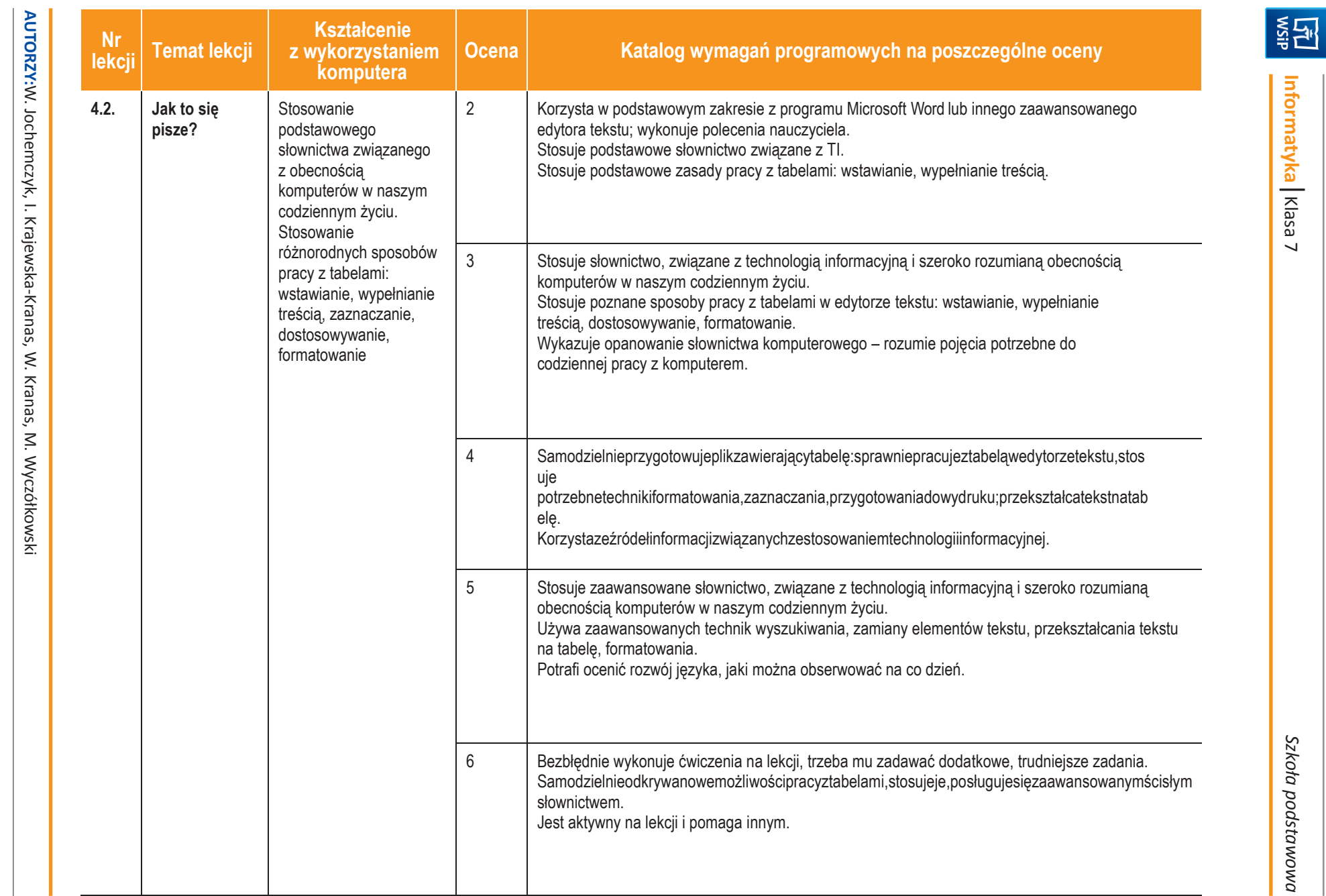

Dueze-pl

**12**

*oła pods*

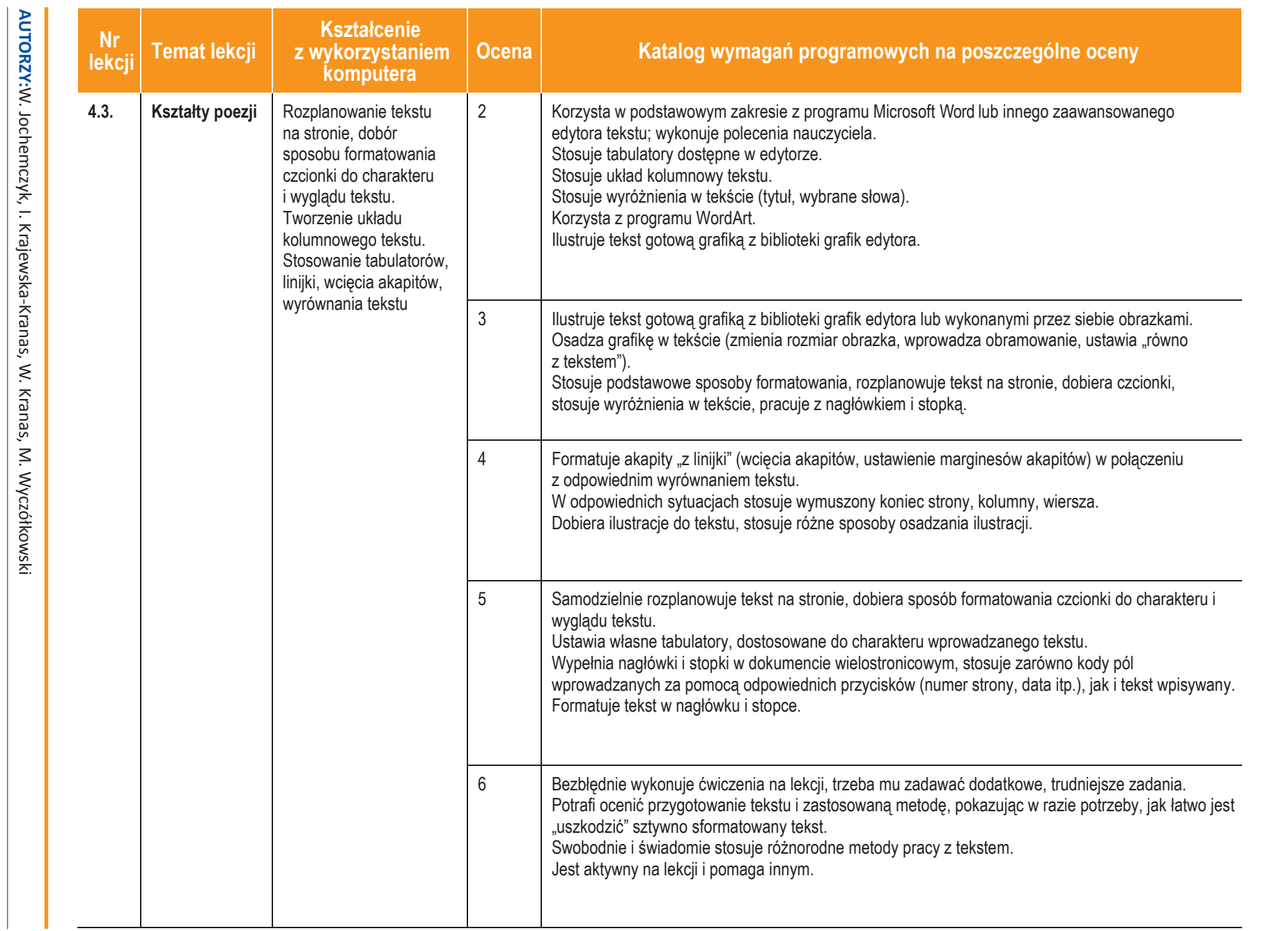

**Informatyka**

**ASSES** 

|Klasa 7

*Szk*

*oła pods*

*tawowa*

**U tezsigl** 

**13**

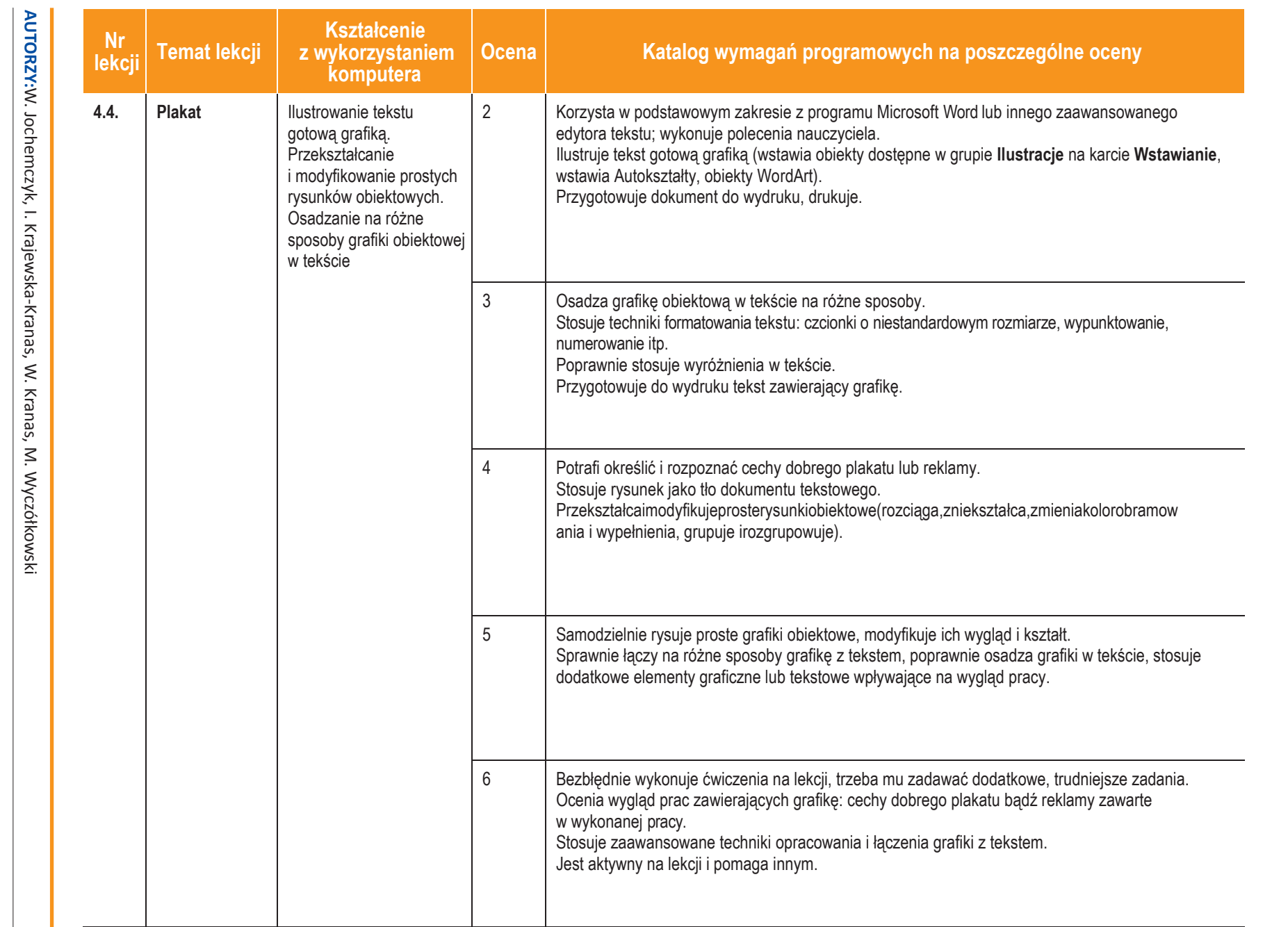

*Szkoła podstawowa*

**Informatyka**

**ASSES** 

|Klasa 7

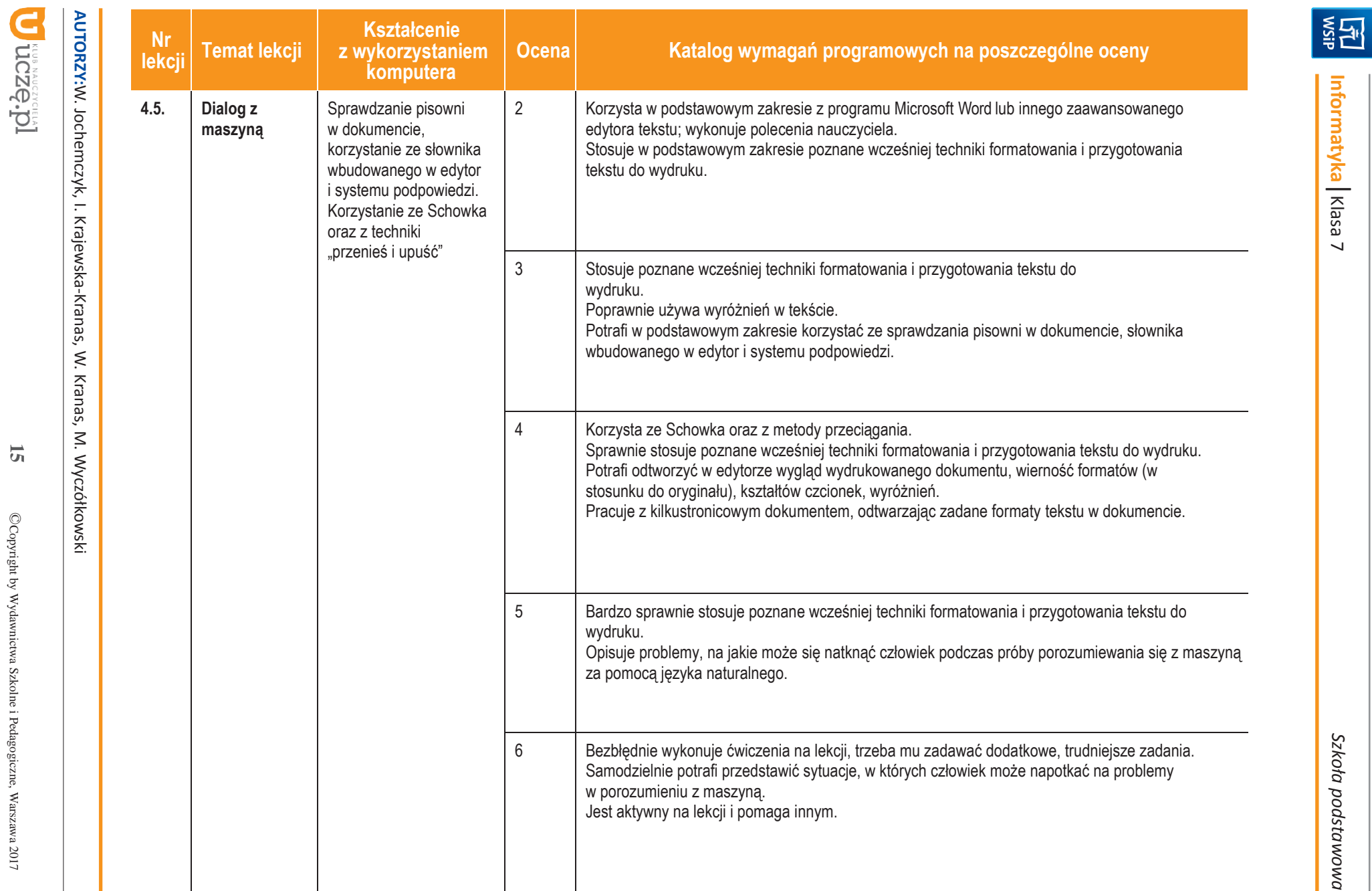

**15**

 $\mathbb{C}$ Copyright by Wydawnictwa Szkolne i Pedagogiczne, Warszawa 2017 Copyright by Wydawnictwa Szkolne i Pedagogiczne, Warszawa 2017

**Informatyka**

|Klasa 7

*Szk*

*oła pods*

*tawowa*

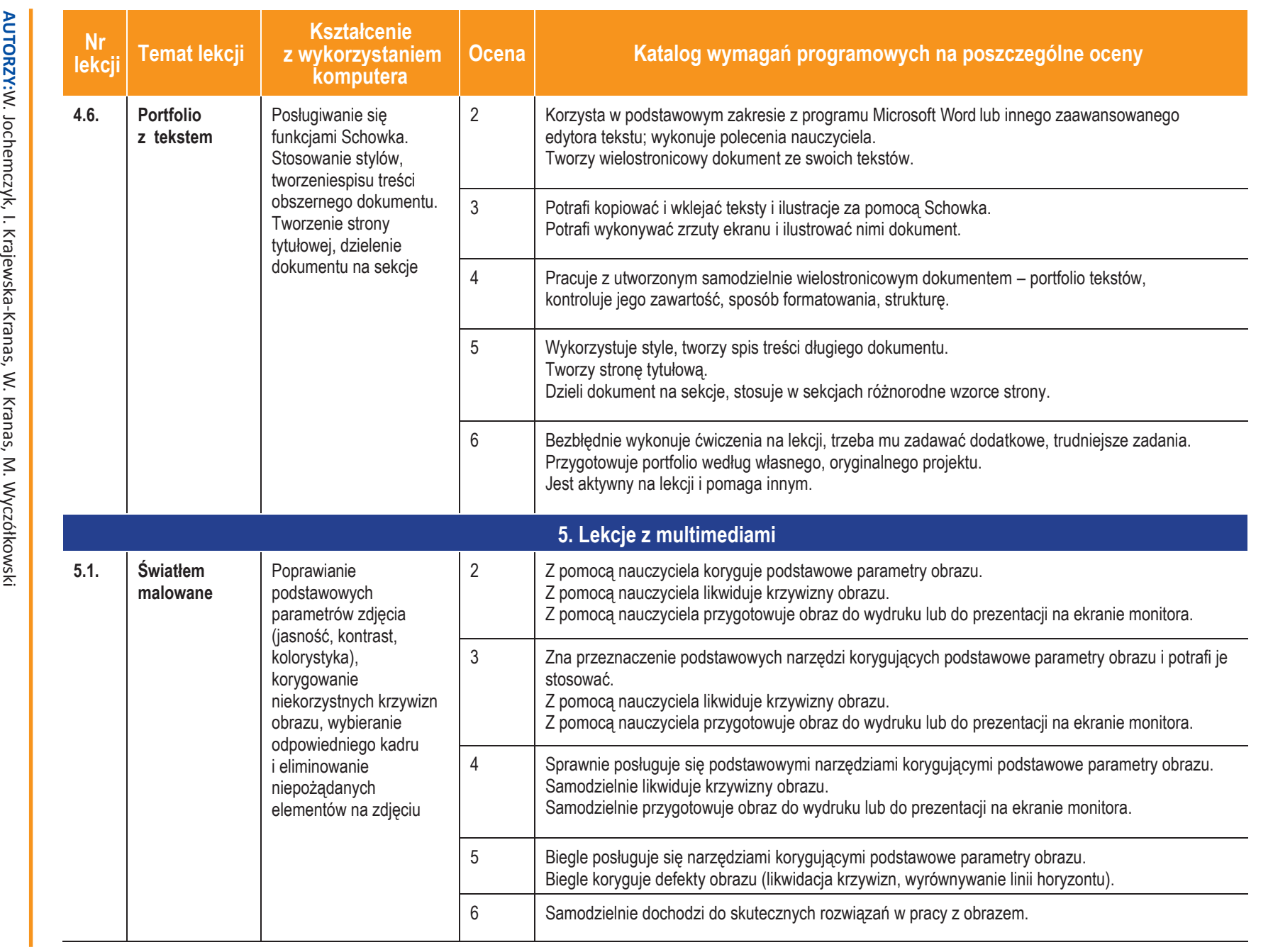

**U designal** 

**16**

**ASSE** 

**Informatyka**

|Klasa 7

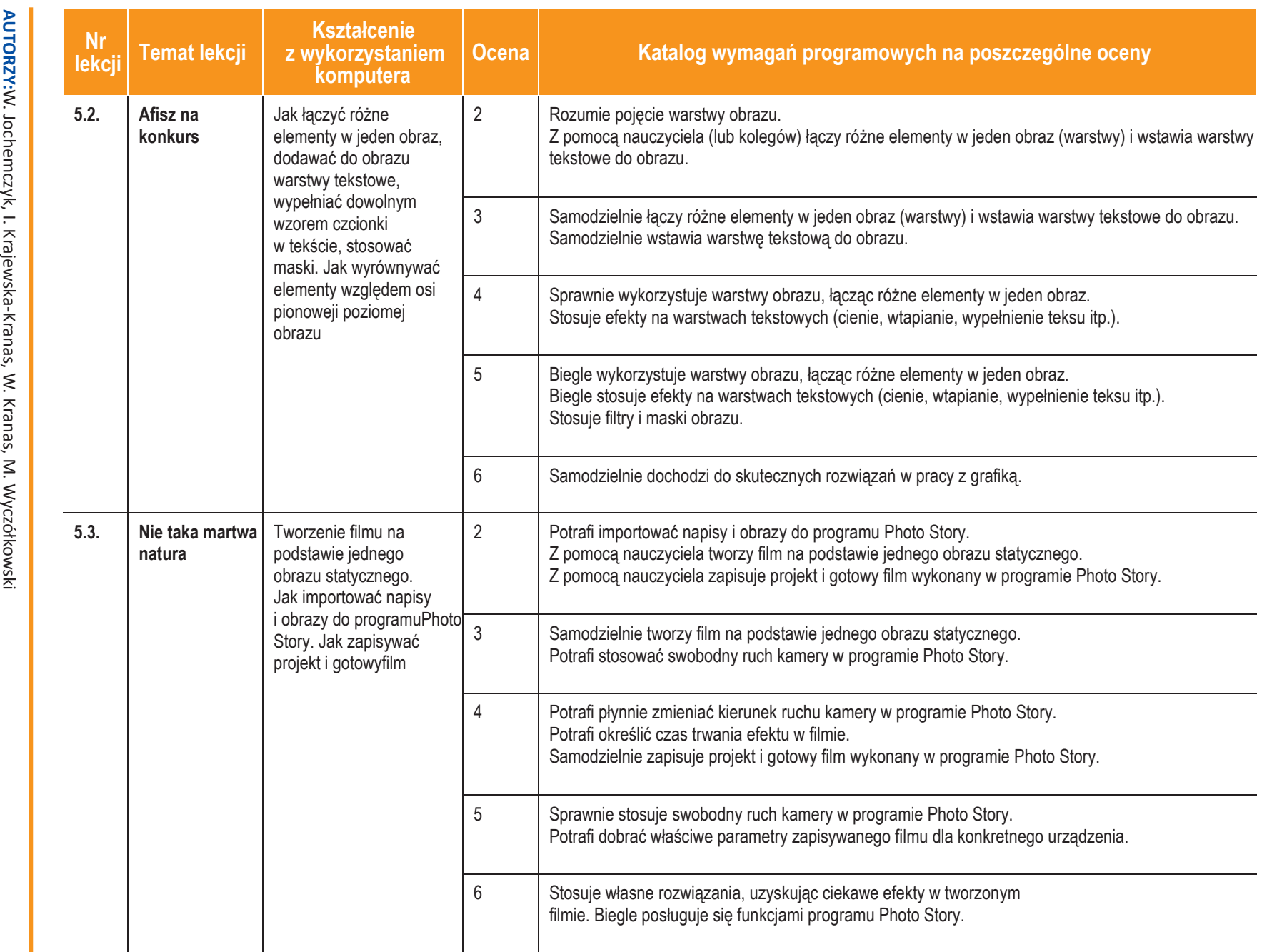

**17**

 $\mathbb{C}$ Copyright by Wydawnictwa Szkolne i Pedagogiczne, Warszawa 2017 Copyright by Wydawnict wa Szkolne i Pedagogiczne, Warszawa 2017

**U designal** 

**Inform atyka**|Klasa 7

Seiser<br>(马

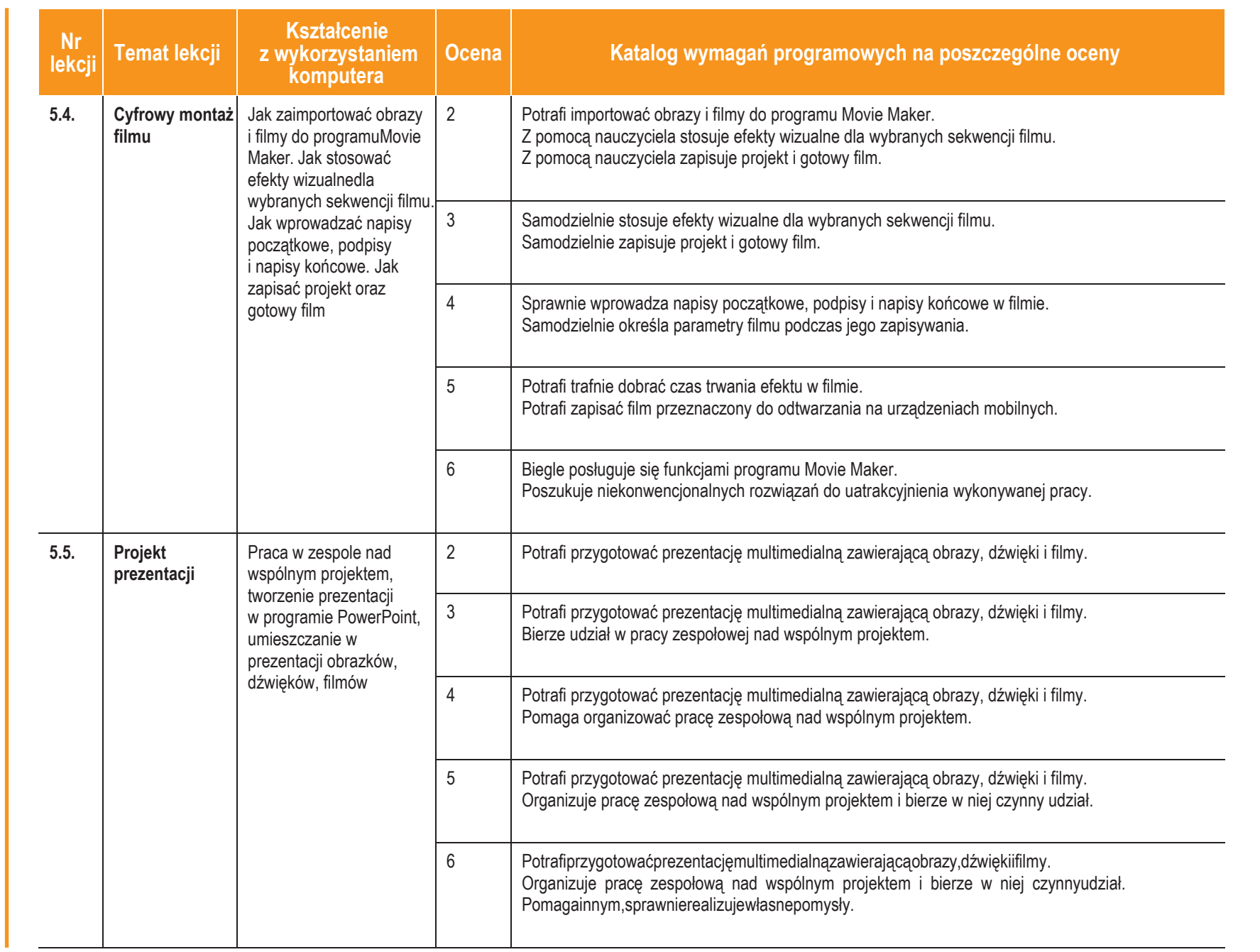

**AUTORZY:**

W. Jochemczyk, I. Krajewska-Kranas, W. Kranas, M. Wycz

ółkowski

*Szkoła podstawowa*

**Informatyka**

**ASSE** 

|Klasa 7

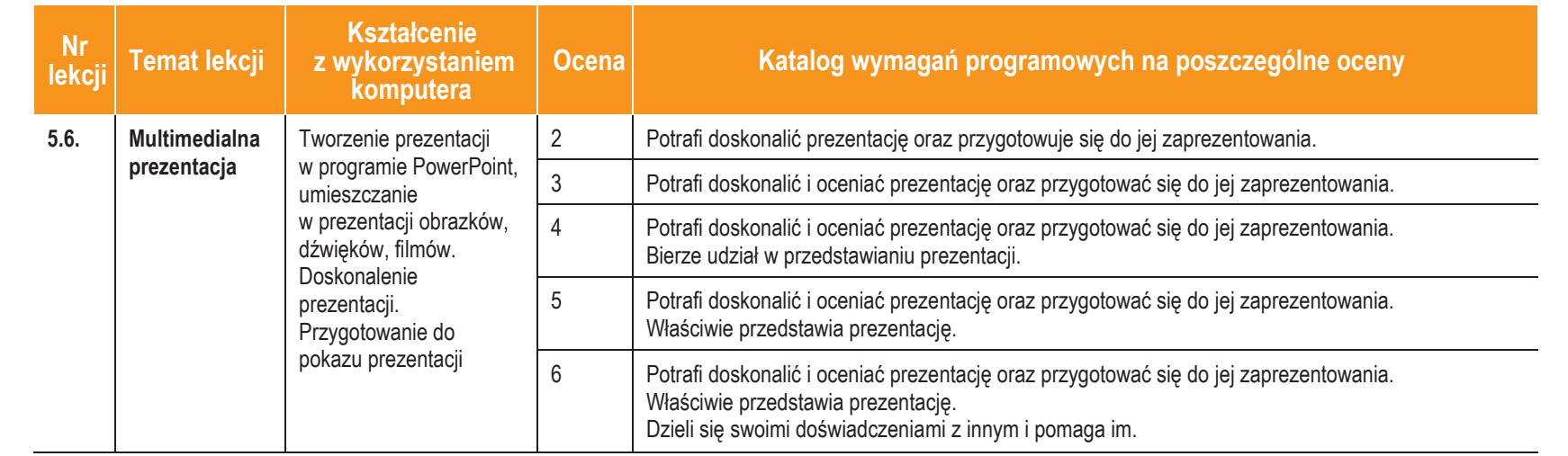

**Informatyka**

**ASSES** 

|Klasa 7

**19**

**Uczę.** 

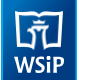

## **3. Jak i cooceniamy?**

Ocenianie uczniów na lekcjach informatyki powinno być zgodne z założeniami szkolnego systemu oceniania.

Oceniamy przede wszystkim **wyniki pracy na lekcji**. Zajęcia z informatyki są w ogromnej większości ćwiczeniami praktycznymi.Ćwiczeniatepowinnysiękończyćokreślonymrezultatem.Oceniamygłównie,czyosiągniętyrezultatjestzgodny z postawionym zadaniem, przykładowo: czy skrypt utworzony przez ucznia daje właściwy wynik (zgodny ze specyfikacjązadania).

## Oceniamy **różnorodne wiadomości i umiejętności**.

Treści programoweinformatykisąróżnorodne.Obejmujązarównooperowanieelementamialgorytmiki,jakiposługiwanie się narzędziami informatycznymi, czyli technologią informacyjną. Umiejętności te powinniśmy oceniać w sposób równorzędny. Zdarzają się bowiem uczniowie, którzy świetnie radzą sobie z programami użytkowymi, mają natomiast duże trudności z rozwiązywaniem problemów w postaci algorytmicznej. Bywa też odwrotnie – uczniowie rozwiązujący trudneproblemyalgorytmiczneipotrafiącysprawnieprogramować,mająkłopotyzposługiwaniemsięprogramamiużytkowymi. Trzeba to uczniom uświadamiać, ale wystawiając ocenę, przykładać większą wagę do ich mocnychstron.

#### Oceniamy przez **opisywanie wyników, sposobu pracy i postępów** uczniów.

Wystawianiestopnipowinnobyćzgodnezopracowanymwszkolesystemem.Ważnejest,abystandardowejocenietowarzyszył opis osiągnięć uczniów, przynajmniej w postaci komentarza. Opis ten może mieć formę zestawienia tematów ocenianych prac z oceną za wykonaną pracę, ewentualnymi uwagami i oceną sposobu pracy na lekcji. Takie zestawienie można przygotować w sposób zautomatyzowany, jeśli utworzymy tabelę – rodzaj komputerowego dziennikaz infor-matyki.

Skłaniamy uczniów do **samodzielnego oceniania** swojej pracy. Powinni oni umieć stwierdzić, czy ich rozwiązanie jest poprawne. Będzie to łatwiejsze, jeśli będą wiedzieli, jak ich oceniamy i na jakich zasadach. Powinniśmy się starać **uzasadniać nasze oceny** i dyskutować je z uczniami.

Zgodnie z rozporządzeniem w sprawie oceniania, uczniom i rodzicom powinny być znane wymagania stawiane przez nauczycieli i sposoby oceniania. Poniżej przedstawiamy zestawienie zawierające najważniejsze informacje, które można podać do wiadomości uczniom i rodzicom na początku roku szkolnego.

## **4. Informacje dla uczniów irodziców**

## **Podręcznik dla ucznia**

Jochemczyk W., Krajewska-Kranas I., Kranas W., Wyczółkowski M., *Informatyka kl. 7*, WSiP S.A., Warszawa 2017

## **Książki dodatkowe**

Sysło M.M., *Piramidy, szyszki i inne konstrukcje algorytmiczne*, Helion, Warszawa 2015 Sysło M.M., *Algorytmy*, Helion, Warszawa, 2016 Porzycki J., Łukasik U., *Scratch bez tajemnic. Programowanie gier od podstaw*, Helion, Warszawa 2015 Szlagor P., *Scratch2.0Programowaniewizualne.PrzewodnikpoScratchudlakażdego,*[http://www.gimwysoka.iap.pl/Scratch.pdf,w](http://www.gimwysoka.iap.pl/Scratch.pdf)gląd luty 2017

Opracowanie zbiorowe, *python.oeiizk.edu.pl*, OEIiZK, wgląd luty 2017

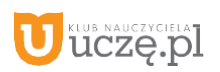

## **Strony WWW konkursów informatycznych**

Młodzieżowa Akademia Informatyczna – **[http://www.main.edu.pl](http://www.main.edu.pl/)** Międzynarodowy Konkurs Informatyczny Bóbr – **<http://www.bobr.edu.pl/>**

## **Co uczniowie powinni przynosić na lekcje?**

Polecamy,abyuczniowieprzynosilinalekcjeteczkęlubsegregatornawydruki,notatki,projekty,ewentualniepamięćUSB i podręcznik.

## **Jak będą sprawdzane wiadomości i umiejętności uczniów?**

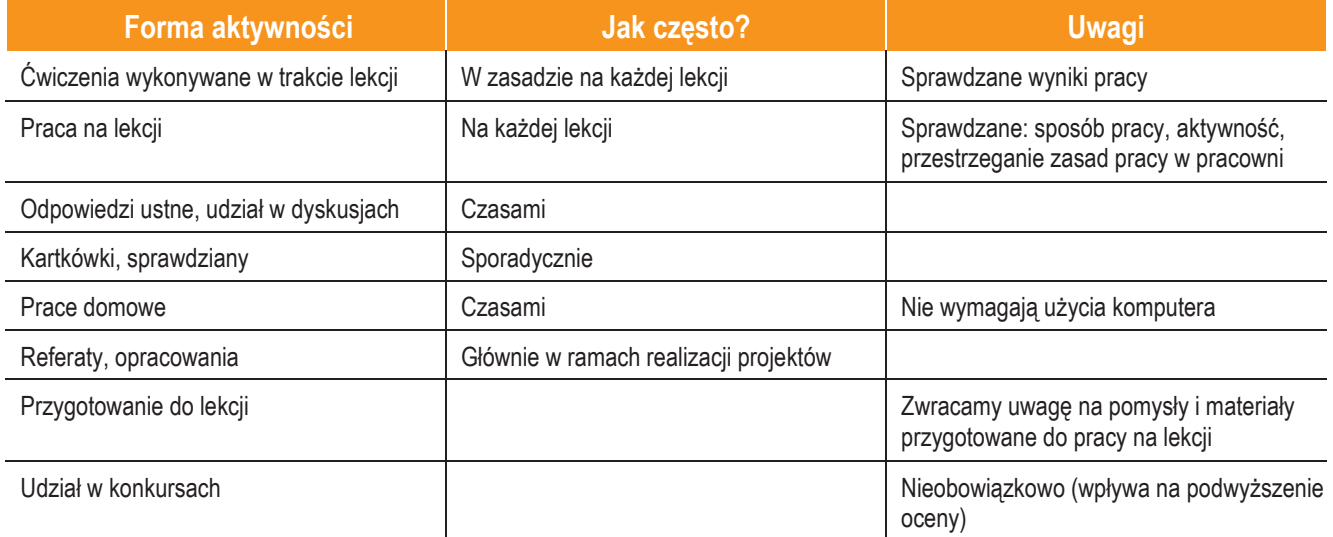

## **Opis wymagań, które trzeba spełnić, aby uzyskać ocenę:**

## **Celującą**

Uczeń samodzielnie wykonuje na komputerze wszystkie zadania z lekcji i zadania dodatkowe. Jego wiadomości i umiejętności wykraczają poza te, które są zawarte w programie informatyki. Jest aktywny na lekcjach i pomaga innym. Bezbłędnie wykonuje ćwiczenia na lekcji, trzeba mu zadawać dodatkowe, trudniejsze zadania. Bierze udział w konkursach informatycznych,przechodzącwnichpozaetapwstępny.Wykonujedodatkowepraceinformatyczne,takiejaktworzenie szkolnej strony WWW, pomoc innym uczniom oraz nauczycielom w wykorzystywaniu komputera nalekcjach.

## **Bardzo dobrą**

Uczeń samodzielnie wykonuje na komputerze wszystkie zadania z lekcji. Opanował wiadomości i umiejętności zawarte w programie informatyki. Na lekcjach jest aktywny, pracuje systematycznie i potrafi pomagać innym w pracy. Zawsze kończy wykonywanie ćwiczeń na lekcji i robi je bezbłędnie.

#### **Dobrą**

Uczeń samodzielnie wykonuje na komputerze nie tylko proste zadania. Opanował większość wiadomości i umiejętności zawartychwprogramieinformatyki.Nalekcjachpracujesystematycznieiwykazujepostępy.Prawiezawszekończywykonywanie ćwiczeń na lekcji i robi je niemalbezbłędnie.

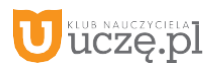

W przypadku **niższych stopni** istotne jest to, czy uczeń spełnił podstawowe wymagania wymienione w podstawie programowej, czyli:

- I. Rozumienie,analizowanieirozwiązywanieproblemównabazielogicznegoiabstrakcyjnegomyślenia,myśleniaalgorytmiczn ego i sposobów reprezentowania informacji.
- II. Programowanie i rozwiązywanie problemów z wykorzystaniem komputera oraz innych urządzeńcyfrowych…
- III. Posługiwanie się komputerem, urządzeniami cyfrowymi i sieciamikomputerowymi…
- IV. Rozwijanie kompetencji społecznych, takich jak komunikacja i współpraca wgrupie....
- V. Przestrzeganie prawa i zasadbezpieczeństwa.

#### **Dostateczną**

Uczeńpotrafiwykonaćnakomputerzeprostezadania,czasemzniewielkąpomocą.Opanowałwiadomościiumiejętności na poziomie nieprzekraczającym wymagań zawartych w podstawie programowej informatyki. Na lekcjach stara się pracowaćsystematycznie,wykazujepostępy.Wwiększościwypadkówkończywykonywaniećwiczeńnalekcji.

#### **Dopuszczającą**

Uczeń czasami potrafi wykonać na komputerze proste zadania, opanował część umiejętności zawartych w podstawie programowej informatyki. Na lekcjach pracuje niesystematycznie, jego postępy są zmienne, nie kończy wykonywania niektórych ćwiczeń. Braki w wiadomościach i umiejętnościach nie przekreślają możliwości uzyskania przez ucznia podstawowej wiedzy i umiejętności informatycznych w toku dalszej nauki.

#### **Niedostateczną**

Uczeńniepotrafiwykonaćnakomputerzeprostychzadań.Nieopanowałpodstawowychumiejętnościzawartychwpodstawie programowej informatyki. Nie wykazuje postępów w trakcie pracy na lekcji, nie pracuje na lekcji lub nie kończy wykonywania ćwiczeń. Nie ma wiadomości i umiejętności niezbędnych do kontynuowania nauki na wyższympoziomie.

#### Jak uczeń może poprawić ocenę?

Aby poprawić ocenę, uczeń powinien powtórnie wykonać najgorzej ocenione zadania (lub zadania podobnego typu) wtrakciedodatkowychzajęćpozalekcyjnych(np.wgodzinach,kiedyotwartajestpracowniakomputerowa)lubwdomu, jeśli mamy pewność, że będzie pracował samodzielnie.

#### Ile razy w semestrze uczeń może być nieprzygotowany do lekcji?

Uczeń może być nieprzygotowany do lekcji dwa razy w semestrze. Musi to zgłosić nauczycielowi przed lekcją. Nieprzygotowanie nie zwalnia jednak ucznia z udziału w lekcji (jeśli to konieczne, na lekcji powinni mu pomagać koledzy i nauczyciel).

Co powinien zrobić uczeń, gdy był dłużej nieobecny w szkole? W miarę możliwości powinien nadrobić istotne ćwiczenia i zadania wykonywane na opuszczonych lekcjach.

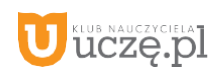